#### **CAISSE NATIONALE DE RETRAITES DES AGENTS DES COLLECTIVITES LOCALES**

ETABLISSEMENT DE BORDEAUX

**DIRECTION DES GESTIONS MUTUALISÉES**  SERVICE RECOUVREMENT - IMMATRICULATION Références à rappeler : PPMR22

Téléphone : 05 57 57 91 91 Télécopie : 05 62 27 80 28 Courriel : cellule.immatriculation@caissedesdepots.fr

# **AIDE au REMPLISSAGE DOSSIER d'IMMATRICULATION**

Fonction Publique Territoriale

#### **A) MOTIF DE LA DEMANDE**

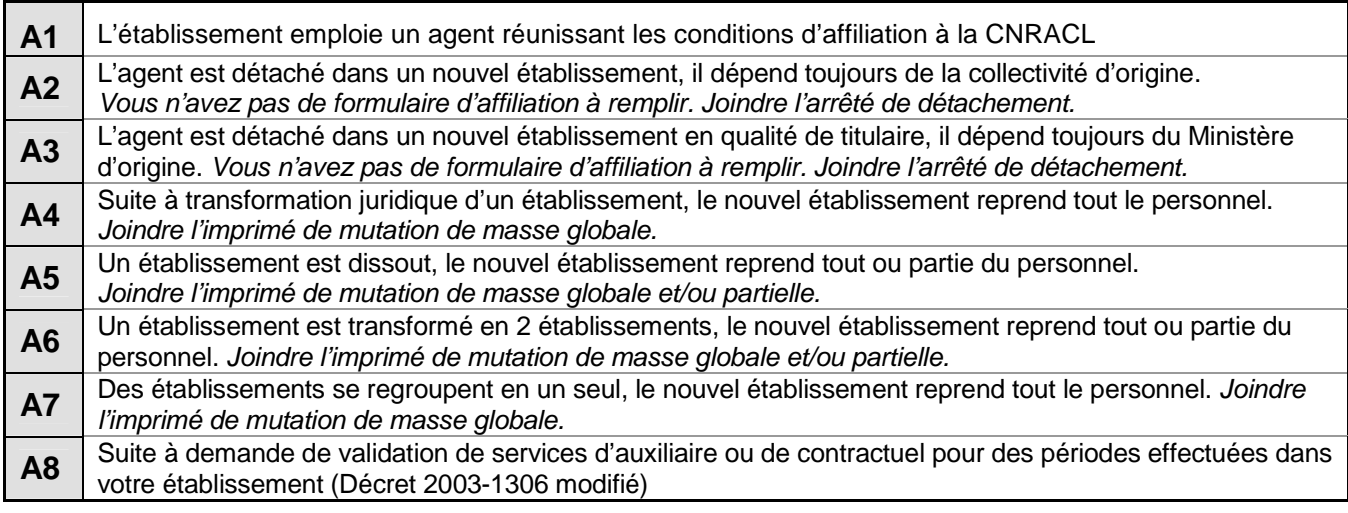

RAPPEL : Aucune pièce justificative n'est à fournir, cependant la CNRACL

se réserve le droit de les réclamer ultérieurement.

## **B) IDENTIFICATION DE L'EMPLOYEUR**

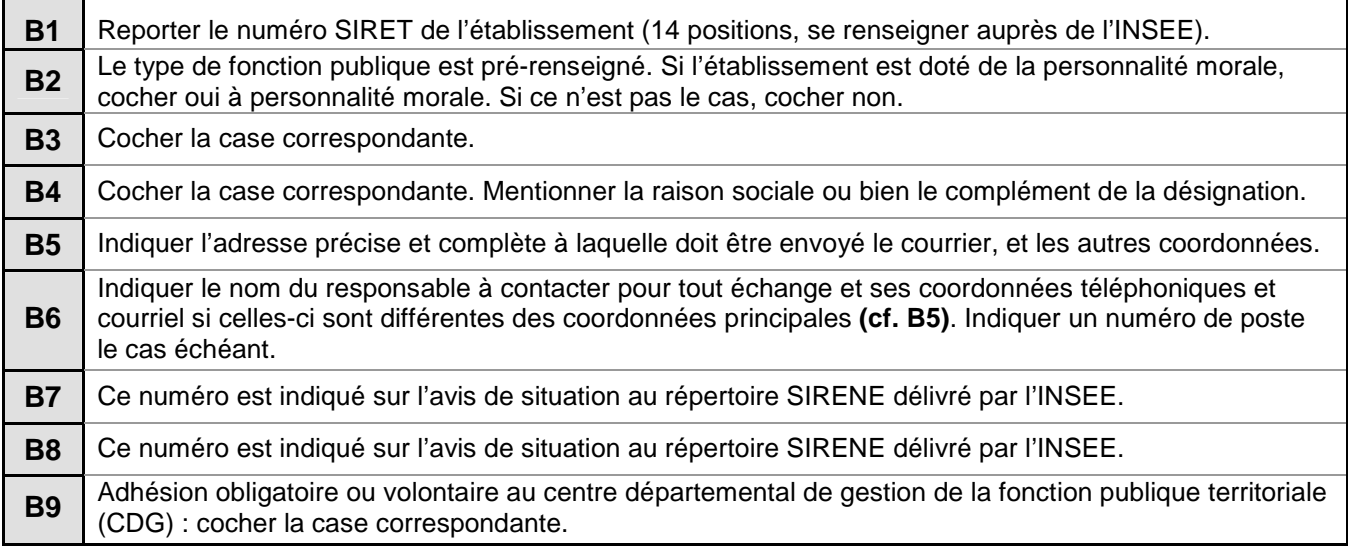

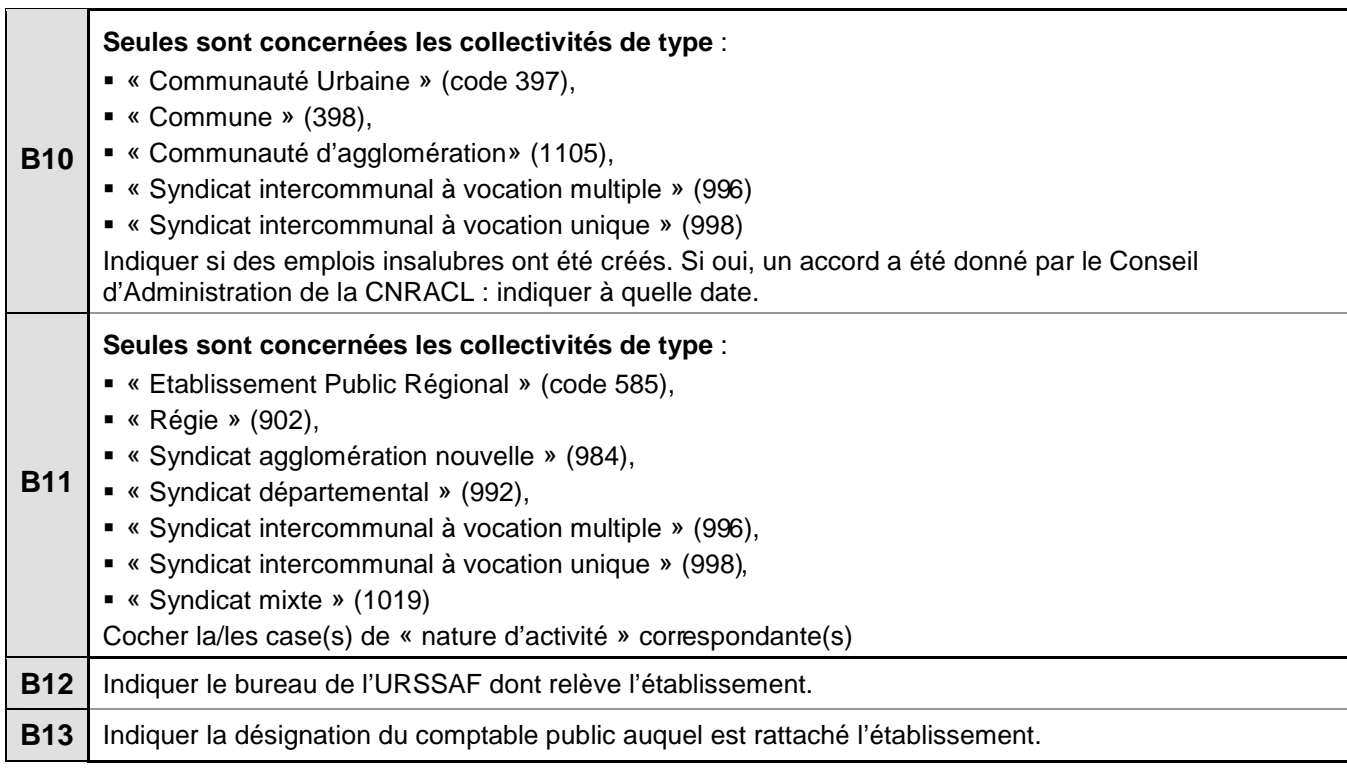

### **C) DECLARATION INDIVIDUELLE ANNUELLE**

La Déclaration Individuelle ou DI est une transmission annuelle d'informations que chaque employeur de salariés doit établir chaque année en application du décret 72-230 modifié. Effectuée en début d'année au titre de l'année écoulée, elle précise notamment son identification ainsi que celle du « salarié » et les montants des cotisations versées.

Cette déclaration annuelle de données sociales (DADS) est transmise soit :

- par saisie directe de l'employeur sur la plateforme en ligne sécurisée « e-services » accessible à partir de l'espace personnalisé employeur sur le site Internet de la CNRACL (www.cnracl.fr),
- par dépôt de fichier sur le site http://www.net-entreprises.fr/ si vous êtes équipé d'un logiciel de paie respectant la norme DADS-U (**N4DS à compter du 1er janvier 2012** pour la déclaration au titre de l'année 2011).

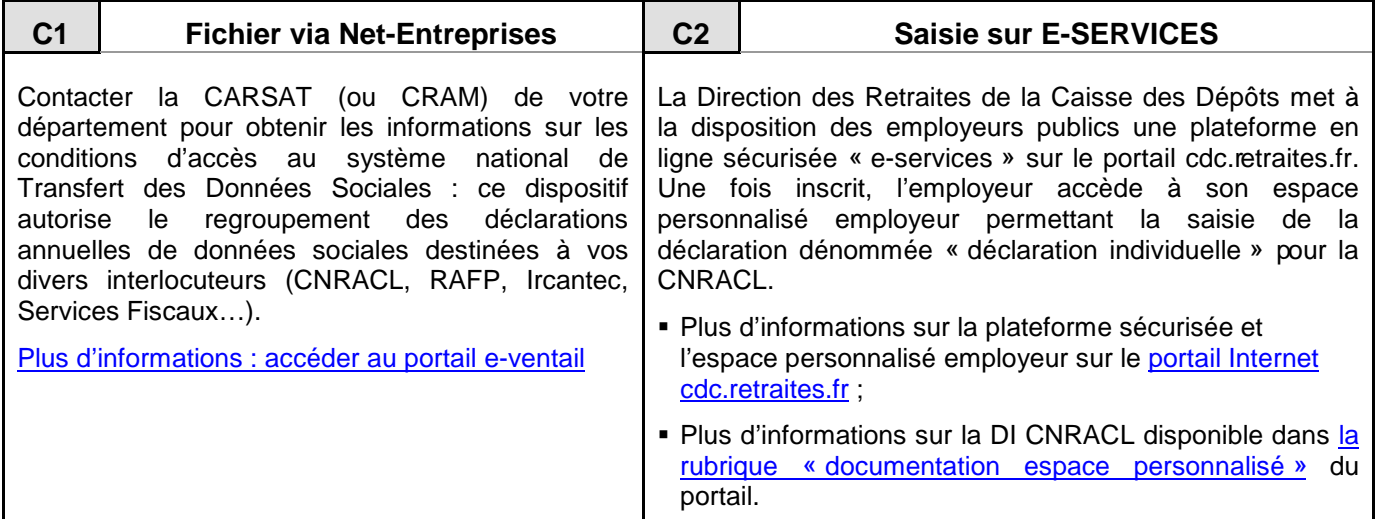

Pour renseigner le formulaire « Dossier d'affiliation », consultez la notice disponible sur le site Internet www.cnracl.fr, rubrique « Imprimés ».